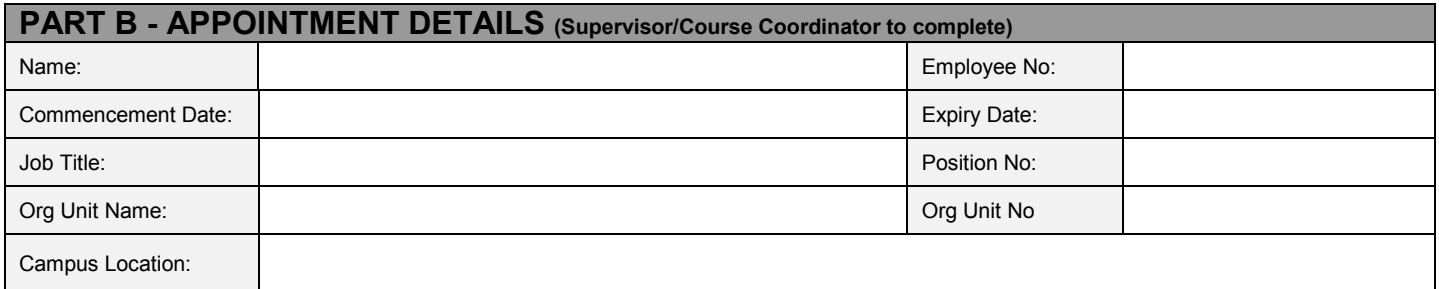

## **Please complete either Section 1 or 2**

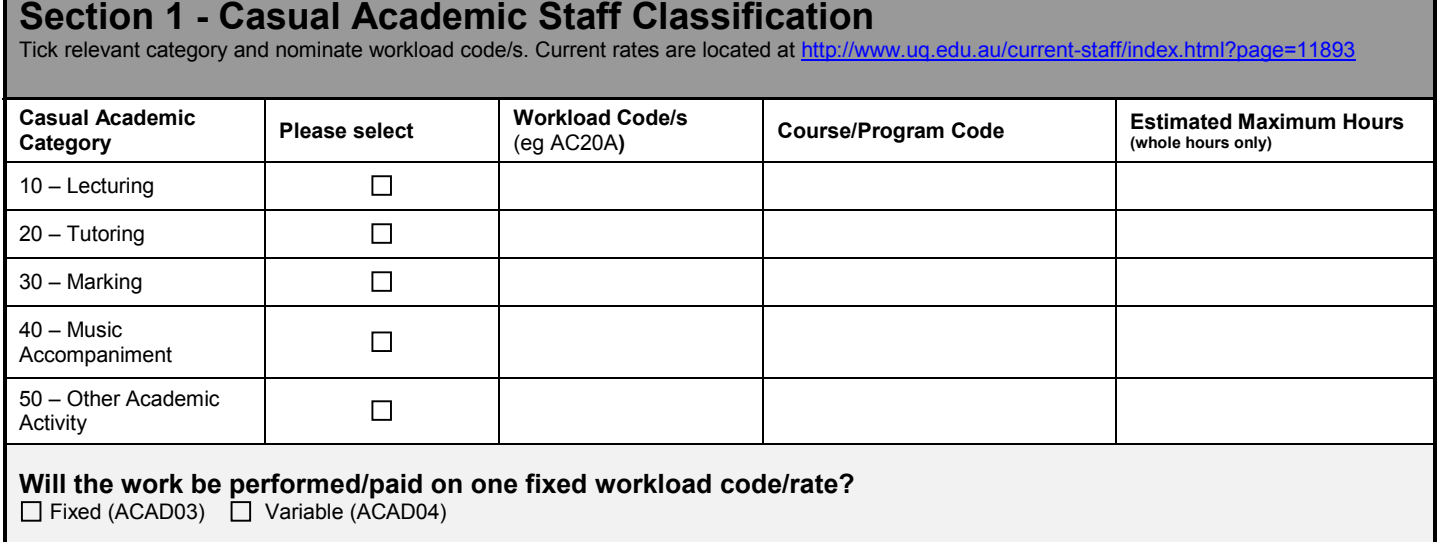

**OR**

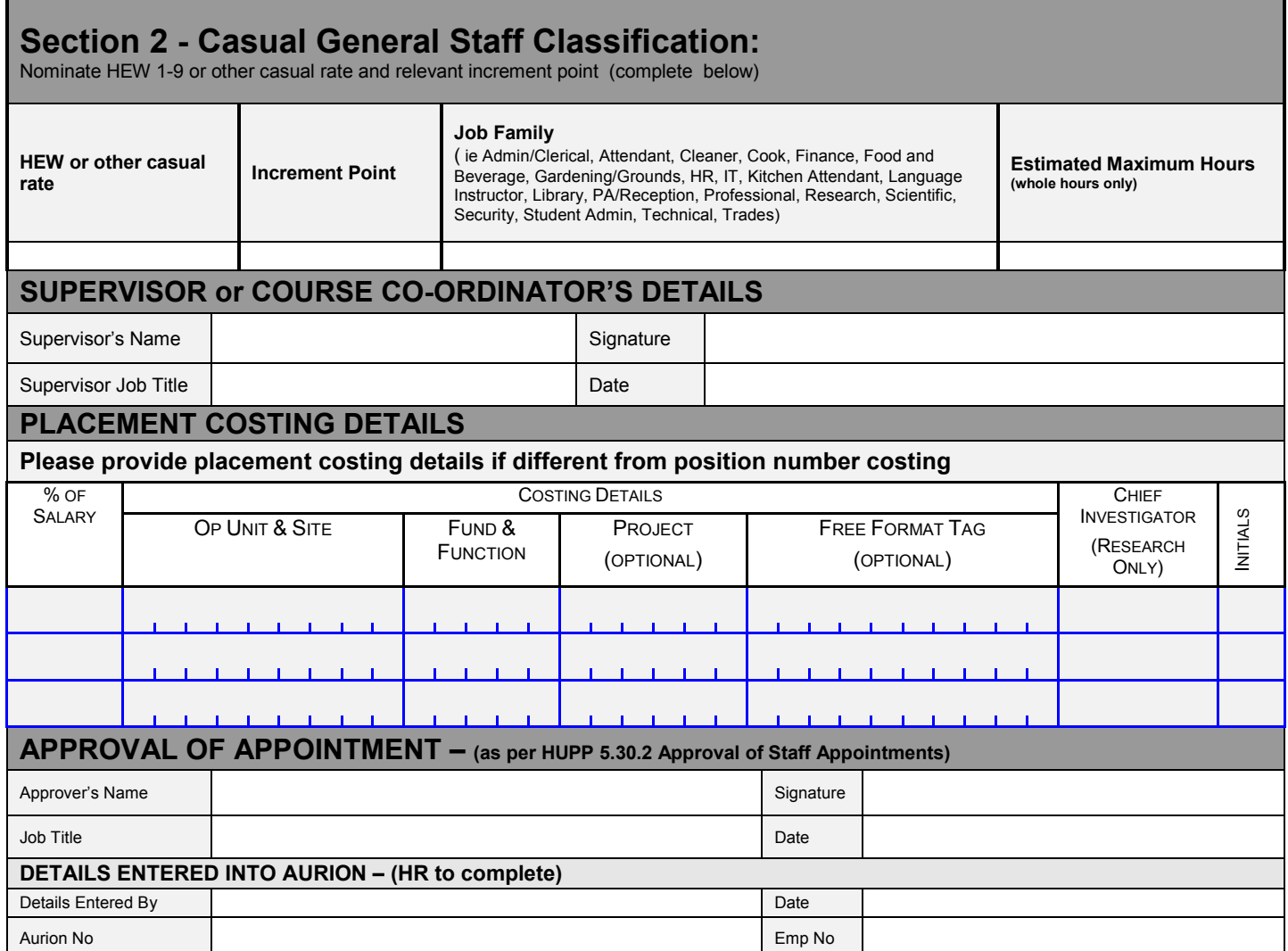

## **Please return to the Org Unit Finance/Admin Office for filing**